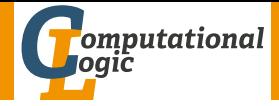

# <span id="page-0-0"></span>Logic Programming

### Cezary Kaliszyk Georg Moser

Institute of Computer Science @ UIBK

Winter 2015

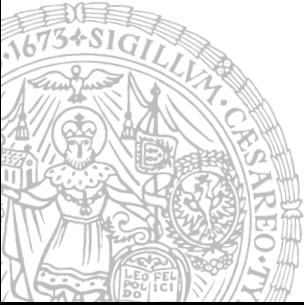

# Summary of Last Lecture

### Definitions (CLP on finite domains)

- use module(library(clpfd)) loads the clpfd library
- Xs ins N  $\ldots$  M specifies that all values in  $X_s$  must be in the given range
- all different  $(Xs)$  specifies that all values in  $Xs$  are different
- label(Xs) all variables in  $X_s$  are evaluated to become values
- $\neq$   $\neq$   $\neq$   $\geq$   $\neq$   $\geq$  ... like the arithmetic comparison operators, but may contain (constraint) variables

#### standard approach

- load the library
- specify all constraints
- call label to start efficient computation of solutions

## GUPU

Example (constraint logic programming)

- 59, 60 (solution space)
- 61 (termination)
- 66 (core relation)

## <span id="page-3-0"></span>Outline of the Lecture

#### Monotone Logic Programs

introduction, basic constructs, unification, database and recursive programming, termination

#### Incomplete Data Structures and Constraints

incomplete data structures, definite clause grammars, constraint logic programming, answer set programming

#### Full Prolog

semantics, correctness proofs, meta-logical predicates, cuts nondeterministic programming, efficient programs, complexity

## Outline of the Lecture

#### Monotone Logic Programs

introduction, basic constructs, unification, database and recursive programming, termination

#### Incomplete Data Structures and Constraints

incomplete data structures, definite clause grammars, constraint logic programming, answer set programming

#### Full Prolog

semantics, correctness proofs, meta-logical predicates, cuts nondeterministic programming, efficient programs, complexity

# <span id="page-5-0"></span>Efficient Constraint Logic Programmming

### Strategies for Solutions

- take termination seriously non-termination is a sign of inefficiency
- choose suitable labeling strategies
- use system predicates

$$
\begin{array}{lll}\n:=& Zs &= [A, B, C], & Zs \;\; \text{in}\; s\;\; 1..2 \; , & \\ & A \# \models B, & B \# \models C, & A \# \models C. \\
\therefore / -Zs &= [A, B, C], & Zs \;\; \text{in}\; s\;\; 1..2 \; , & \\ & \text{all\_different (Zs)} \, . & \end{array}
$$

• make use of redundant constraints

recall the magic square example, where the sums equal  $n \cdot (n^2 + 1)/2$ ; using this insight redundant constrains are prevented, and the search is quicker; however, in general a predefined search strategy doesn't need to be more efficient

## Labeling Strategies

### Strategies for Solutions (cont'd)

• minimise the solution space

consider the exclusion of rotations and symmetries for magic square

• improve representation of solutions

inefficient/redundant representations increase the solution space unnecessarily

# Labeling Strategies

### Strategies for Solutions (cont'd)

• minimise the solution space

consider the exclusion of rotations and symmetries for magic square

• improve representation of solutions

inefficient/redundant representations increase the solution space unnecessarily

#### Definition

labeling  $(+$ Options, $+$ Vars) assign a value to each variable in *Vars*; three categories of options exist

- variable selection strategy
- value order strategy
- branching strategy

#### Definition (variable selection strategy)

- leftmost, select the variables in the order they occur in  $Vars$  (default)
- min, select the leftmost variable with lowest lower bound next

: - X in 1..2, Y in 3..4, labeling ( $[\min]$ ,  $[X, Y]$ ).  $X = 1$ ,  $Y = 3$ ;  $X = 1$ ,  $Y = 4$ ;  $X = 2$ ,  $Y = 3$ ;  $X = 2$ ,  $Y = 4$ 

• max, select the leftmost variable with highest upper bound next

: - X in 1..2, Y in 3..4, labeling ( $[\min]$ ,  $[X, Y]$ ).  $X = 1$ ,  $Y = 3$ ;  $X = 2$ ,  $Y = 3$ ;  $X = 1$ ,  $Y = 4$ ;  $X = 2$ ,  $Y = 4$ 

• ff, first fail, select the leftmost variable with smallest domain next, in order to detect infeasibility early

### Definition (variable selection strategy (cont'd))

• ffc, from the variables with smallest domain, select the one occurring most often in constraints

### Definition (variable selection strategy (cont'd))

• ffc, from the variables with smallest domain, select the one occurring most often in constraints

#### Definition (value order strategy)

- up, try the elements of the domain in ascending order
- down, in descending order

### Definition (variable selection strategy (cont'd))

• ffc, from the variables with smallest domain, select the one occurring most often in constraints

### Definition (value order strategy)

- up, try the elements of the domain in ascending order
- down, in descending order

### Definition (branching strategy)

- step, for each variable X, the choice is between  $X = V$  and  $X \# \equiv$ V (V determined by value order)
- enum, enumerate the domain of X according to the value order
- bisect, choice is between  $X \setminus \# = \langle M \rangle$  and  $X \setminus \# > M$  (M the midpoint of the domain)

### <span id="page-12-0"></span>Answer Set Programming

- novel approach to modelling and solving search and optimisation problems
- $\lnot$  programming, but a specification language
- $\bullet$   $\neg$  Turing complete
- purely declarative
- restricted to finite models

### Answer Set Programming

- novel approach to modelling and solving search and optimisation problems
- $\rightarrow$  programming, but a specification language
- $\bullet$   $\neg$  Turing complete
- purely declarative
- restricted to finite models

### [Success Stories](http://peace.eas.asu.edu/aaai12tutorial)

• team building for cargo at Gioia Tauro Seaport

### Answer Set Programming

- novel approach to modelling and solving search and optimisation problems
- $\neg$  programming, but a specification language
- $\bullet$   $\neg$  Turing complete
- purely declarative
- restricted to finite models

### [Success Stories](http://peace.eas.asu.edu/aaai12tutorial)

- team building for cargo at Gioia Tauro Seaport
- expert system in space shuttle

### Answer Set Programming

- novel approach to modelling and solving search and optimisation problems
- $\neg$  programming, but a specification language
- $\bullet$   $\neg$  Turing complete
- purely declarative
- restricted to finite models

### [Success Stories](http://peace.eas.asu.edu/aaai12tutorial)

 $\bullet$  ...

- team building for cargo at Gioia Tauro Seaport
- expert system in space shuttle
- natural language processing

**Definitions** 

• atoms, facts, rules are defined as before

- atoms, facts, rules are defined as before
- only constants ( $=$  propositions) are allowed as atoms

- atoms, facts, rules are defined as before
- only constants ( $=$  propositions) are allowed as atoms
- negation is negation as failure

- atoms, facts, rules are defined as before
- only constants ( $=$  propositions) are allowed as atoms
- negation is negation as failure
- disjunctions may appear in the head

- atoms, facts, rules are defined as before
- only constants ( $=$  propositions) are allowed as atoms
- negation is negation as failure
- disjunctions may appear in the head
- an answer set is a set of atoms corresponding to the minimal model of the program

- atoms, facts, rules are defined as before
- only constants ( $=$  propositions) are allowed as atoms
- negation is negation as failure
- disjunctions may appear in the head
- an answer set is a set of atoms corresponding to the minimal model of the program

```
Example (Negation as Failure)
       light\_on :- power_on, not broken.
      power_on.
```

```
answer set: \{power\_on, light\_on\}
```

```
Example (Disjunctive Heads)
         open | closed :- door.
answer sets: {open}, {closed}
```

```
Example (Disjunctive Heads)
         open | closed :- door.
answer sets: {open}, {closed}
```
### Example

```
a \mid b.
            a \mid c.
answer sets: \{a\} and \{b, c\}
```

```
Example (Disjunctive Heads)
         open | closed :- door.
answer sets: \{open\}, \{closed\}
```
### Example

a | b .  $a \mid c$  . answer sets:  $\{a\}$  and  $\{b, c\}$  $a \mid b$ .  $a := b$ . answer set:  $\{a\}$ , but not  $\{b\}$  nor  $\{a, b\}$ 

### Definition

constraints are negative assertions, representing fact that must not occur in any model of the program

### Definition

constraints are negative assertions, representing fact that must not occur in any model of the program

Example

 $a := not a, b.$ 

any answer set must not contain  $b$  and simplifies to

 $: - b$ .

### Definition

constraints are negative assertions, representing fact that must not occur in any model of the program

Example

```
a := not a, b.
```
any answer set must not contain  $b$  and simplifies to

 $: -$  b

### Additional Features

- finite choice functions:  $\{fact_1, fact_2, fact_3\}.$
- choice and counting:  $1\{fact_1, fact_2, fact_3\}$ 2.
	- "1" or "2" may be missing

# First-Order Setting

- extension of first-order language
- no function symbols

# First-Order Setting

- extension of first-order language
- no function symbols

```
Example (3-colouring)
```

```
red(X) | green (X) | blue (X).
: red (X), red (Y), edge (X,Y).
: green (X), green (Y), edge (X,Y).
:= blue (X), blue (Y), edge (X,Y).
```
# First-Order Setting

## Definition

- extension of first-order language
- no function symbols

```
Example (3-colouring)
```

$$
red(X) | green(X) | blue(X).
$$
\n
$$
:- red(X), red(Y), edge(X,Y).
$$
\n
$$
:= green(X), green(Y), edge(X,Y).
$$
\n
$$
:= blue(X), blue(Y), edge(X,Y).
$$

#### Example ((part of) 8-queens problem)

```
:- not (1 = \text{count}(Y : \text{queen}(X,Y))), row(X)
```
expresses that exactly one queen appears in every row and column

## Grounders and Solvers

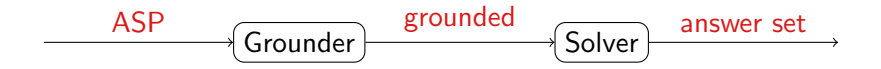

## Grounders and Solvers

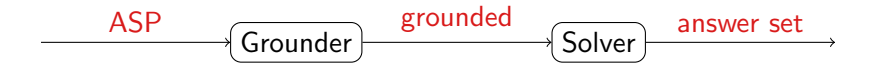

#### Grounders

- [DLV](http://www.dlvsystem.com) (DLV Systems, Calabria)
- [Gringo](http://potassco.sourceforge.net/) (University of Potsdam)
- [lparse](http://www.tcs.hut.fi/Software/smodels/) (University of Helsinki)

# Grounders and Solvers

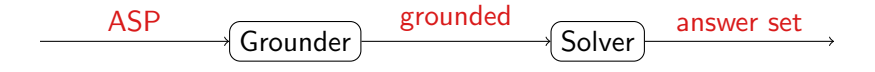

#### **Grounders**

- [DLV](http://www.dlvsystem.com) (DLV Systems, Calabria)
- [Gringo](http://potassco.sourceforge.net/) (University of Potsdam)
- Iparse (University of Helsinki)

#### **Solvers**

- [clasp](http://potassco.sourceforge.net/) (University of Potsdam)
- [cmodels](https://www.cs.utexas.edu/users/tag/cmodels/) (University of Austin)
- [smodels](http://www.tcs.hut.fi/Software/smodels/) (University of Helsinki)

# Prolog and Answer Set Programming

- proof search
- Turing complete
- control
- efficiency
- model search
- finite domain
- specification language
- generality

# Prolog and Answer Set Programming

- proof search
- Turing complete
- control
- efficiency
- model search
- finite domain
- specification language
- generality

```
Example
  h a n o i (0, 0, 0, 0, 0, 0).
  hanoi(N, X, Y, Z, Ls): −
          N > 0. M is N - 1.
          hanoi(M, X, Z, Y, Ls0),
          append (Ls0, [move(N, X, Z)], Ls1),
          h a n o i (M, Y, X, Z, Ls2),
          append(Ls1, Ls2, Ls).
```
#### Example

```
d i s k (1 \nvert n). peg (a ; b ; c).
transition (0..p pathlength -1). situation (0..p athlength).
location(Peg) := peg(Peg). location(Disk) := disk(Disk).
\#domain disk(X;Y). \#domain peg(P;P1;P2).
#domain transition (T). #domain situation (1).
\#domain location (L;L1).
```

```
on (X, L, T+1) := on (X, L, T), not otherloc(X, L, T+1).
otherwise (X, L, I) := on (X, L1, I), L1!=L.
:- on (X, L, I), on (X, L1, I), L!=L1.
in \text{peg}(X, P, I) := on(X, L, I), in \text{peg}(L, P, I). in \text{peg}(P, P, I).
top(P, L, I) := input(P, P, I), not covered (L, I).covered(L, l) := on(X, L, l).: — on (X, Y, I), X>Y.
on (X, L, T+1) : - move (P1, P2, T), top (P1, X, T), top (P2, L, T).
:- move (P1, P2, T), top (P1, P1, T). movement (P1, P2) :- P1 != P2.
1 \{move(A, B, T) : movement(A, B) \} 1.
\text{on}(n, a, 0). \text{on}(X, X+1, 0) := X \leq n.
onewrong :- not inpeg (X, c, pathlength).
: - onewrong.
```